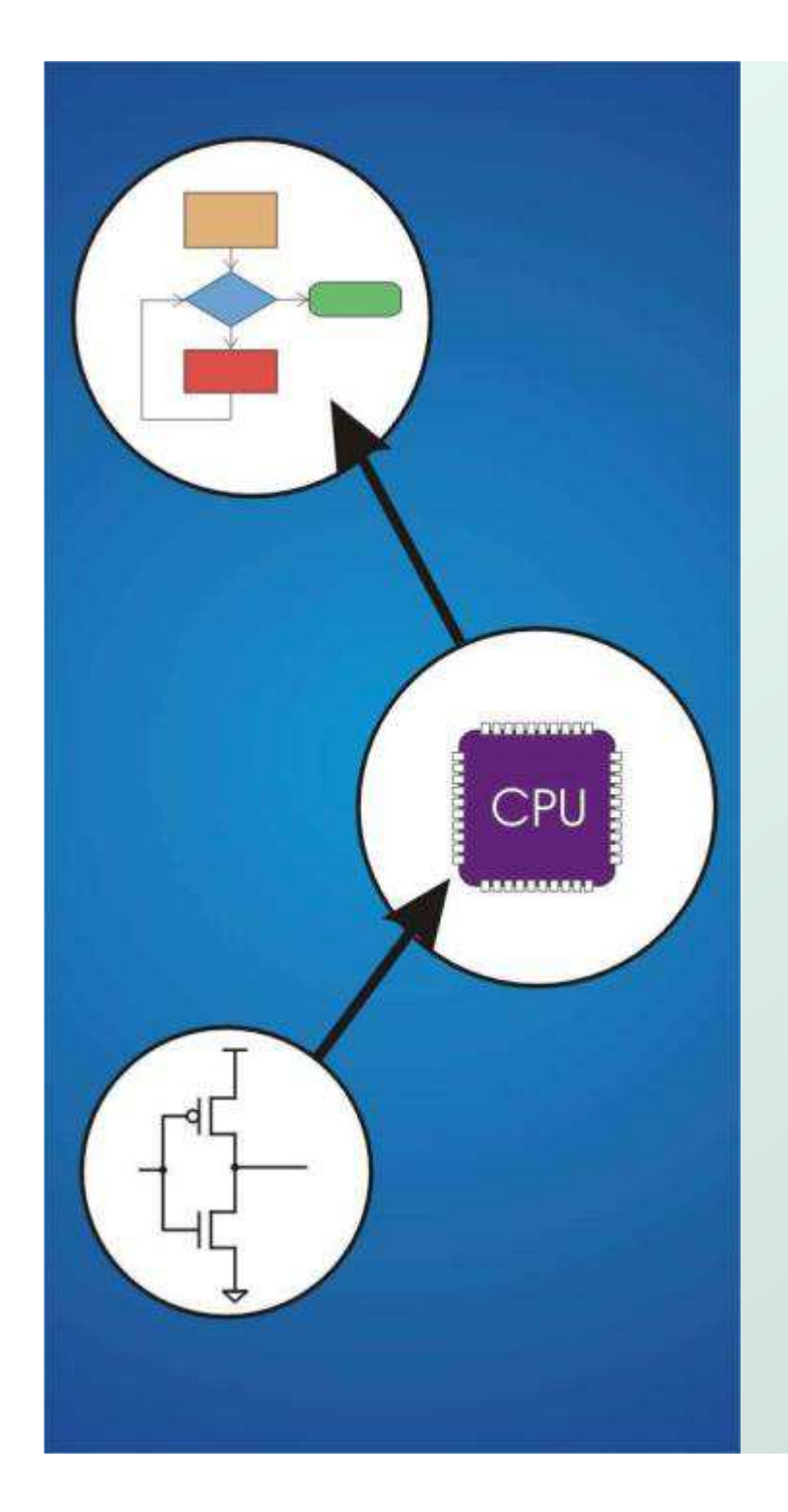

# Chapter 17**Recursion**

Original slides from Gregory Byrd, North Carolina State University

Modified by C. Wilcox, M. Strout, Y. Malaiya Colorado State University

# What is Recursion?

- A recursive function is one that solves its task by calling itself on smaller pieces of data.
	- k. **Similar to recurrence function in mathematics.**
- L. **Like iteration -- can be used interchangeably;** sometimes recursion results in a simpler solution.Example: Running sum (  $\sum i$  ) n

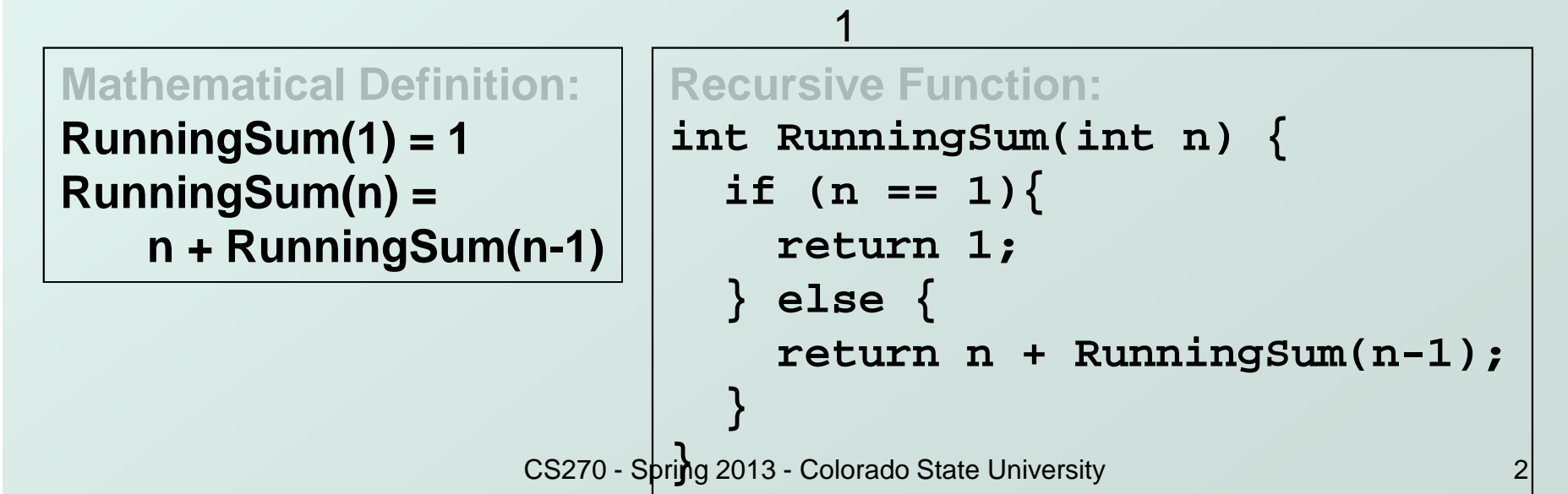

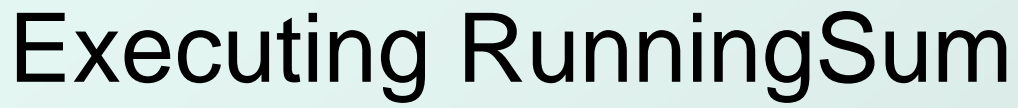

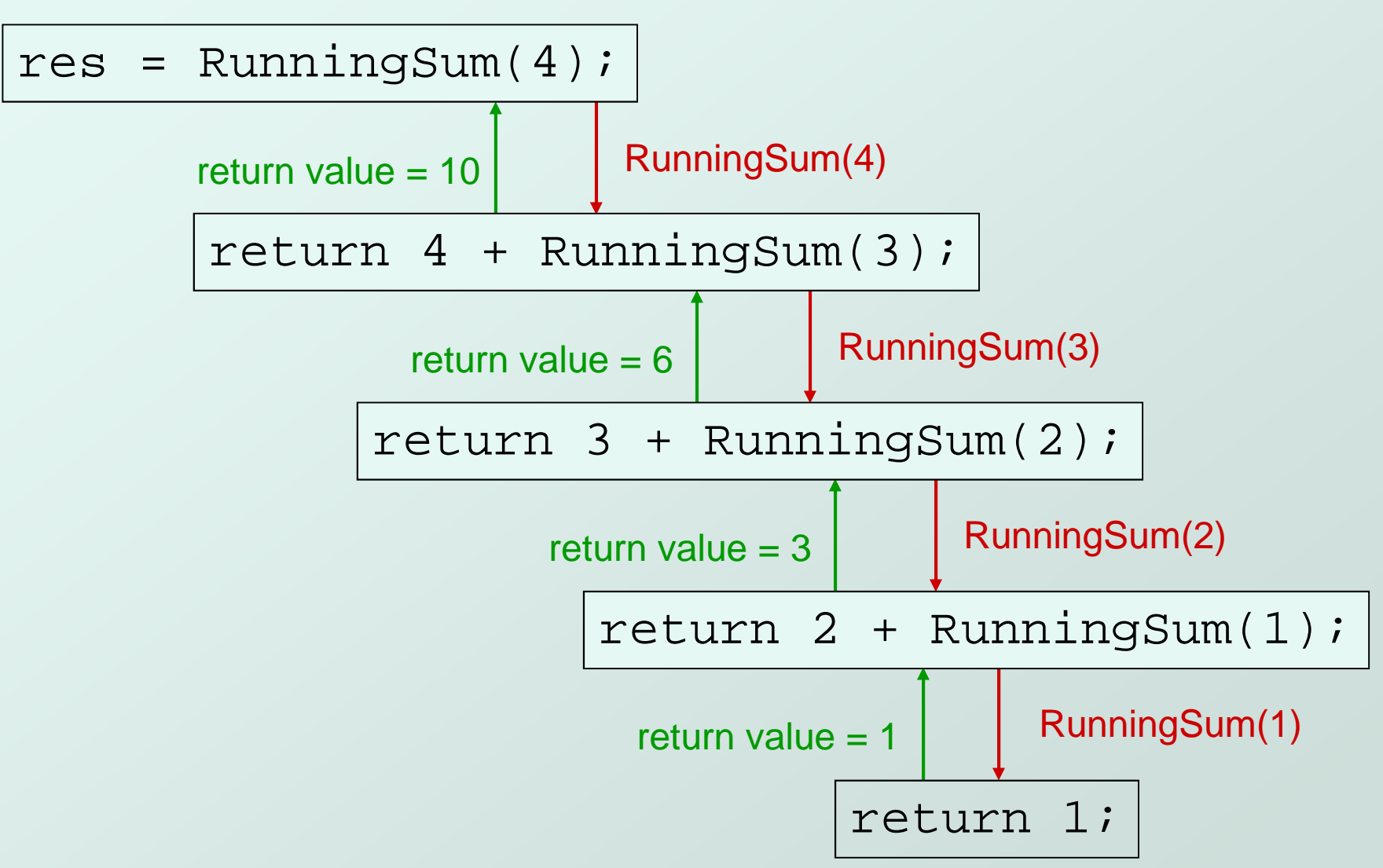

## Check Web Applets

- $\bullet$  Factorialhttp://scis.athabascau.ca/html/lo/repos/comp272/applets/factorial/index.html
- $\bullet$  Sortinghttp://www.atkinson.yorku.ca/~sychen/research/sorting/sorti ngHome.html
- Tower of Hanoi http://www.animatedrecursion.com/intermediate/towersofhanoi.htm

# High-Level Example: Binary Search

- Given a sorted set of exams, in alphabetical order, find the exam for a particular student.
- 1. Look at the exam halfway through the pile.
- 2. If it matches the name, we're done;if it does not match, then...
- 3a. If the name is greater (alphabetically), thensearch the upper half of the stack.
- 3b. If the name is less than the halfway point, thensearch the lower half of the stack.

# Binary Search: Pseudocode

• Pseudocode is a way to describe algorithms without completely coding them in C.

```
FindExam(studentName, start, end) {
```

```
halfwayPoint = (end + start)/2;
```

```
if (end < start){
```

```

ExamNotFound(); /* exam not in stack */
```
- **} else if (studentName == NameOfExam(halfwayPoint)){ExamFound(halfwayPoint); /\* found exam! \*/**
- **} else if (studentName < NameOfExam(halfwayPoint)){/\* search lower half \*/**

```

FindExam(studentName, start, halfwayPoint-1)
```

```
} else {
```
**}**

**}**

```

/* search upper half */
```
**FindExam(studentName, halfwayPoint + 1, end);**

# High-Level Example: Towers of HanoiTask: Move all disks from one post to another post.

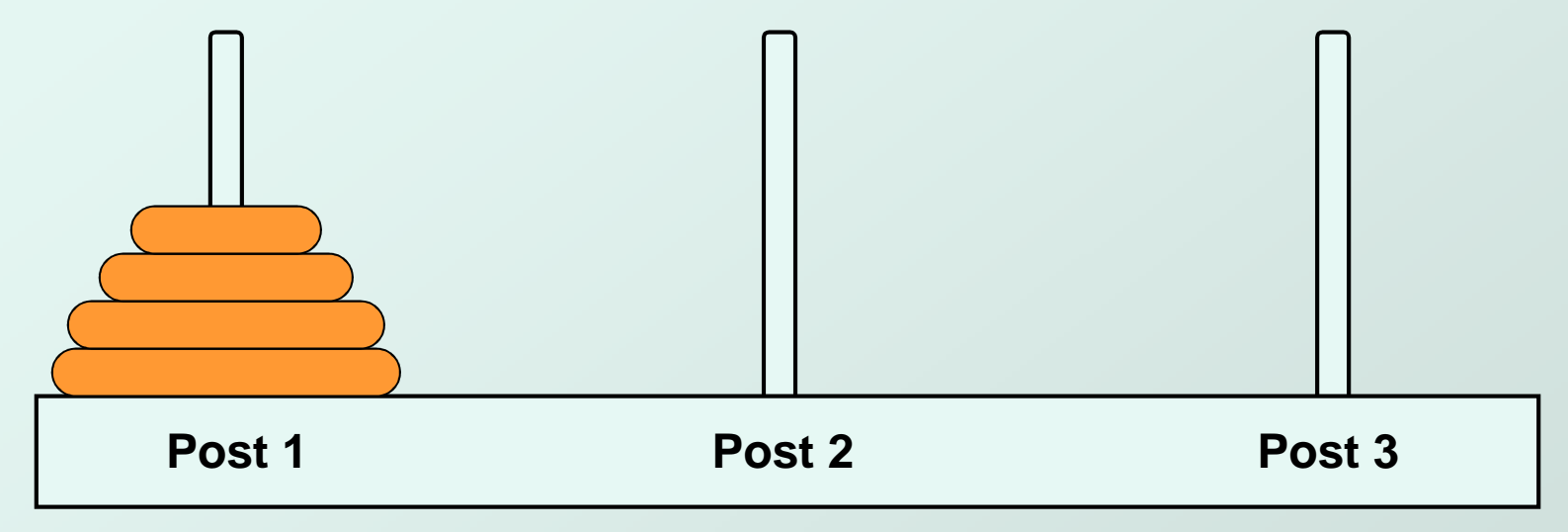

Rules:

(1) Can only move one disk at a time.

(2) Cannot put larger disk on top of a smaller disk.

(3) May use third post for temporary storage.

## Task Decomposition

Disks start on Post 1, and target is Post 3.

1. Move top n-1 disks toPost 2.

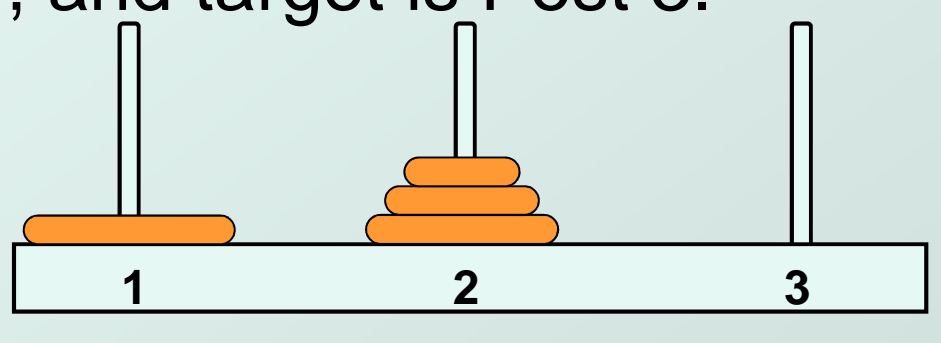

2. Move largest disk toPost 3.

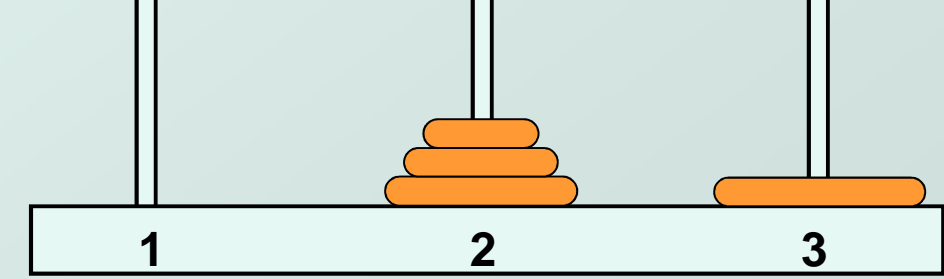

3. Move n-1 disks fromPost 2 to Post 3.

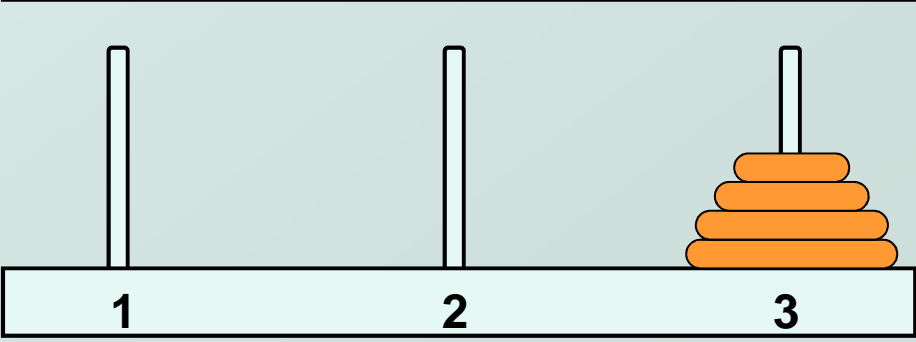

# Task Decomposition (cont.)

- $\bullet$  Task 1 is really the same problem, with fewer disks and a different target post.
	- M. "Move n-1 disks from Post 1 to Post 2."
- And Task 3 is also the same problem, with fewer disks and different starting and target posts.
	- П "Move n-1 disks from Post 2 to Post 3."
- So this is a recursive algorithm.
	- L. **The terminal case is moving the smallest disk -- can** move directly without using third post.
	- L. ■ Number disks from 1 (smallest) to n (largest).

#### Towers of Hanoi: Pseudocode

```
MoveDisk(diskNumber, startPost, endPost, midPost) {
 if (diskNumber > 1) {/* Move top n-1 disks to mid post */MoveDisk(diskNumber-1, startPost, midPost, endPost)printf("Move disk number %d from %d to %d.\n",diskNumber, startPost, endPost);/* Move n-1 disks from mid post to end post */MoveDisk(diskNumber-1, midPost, endPost, startPost);}else {
printf("Move disk number 1 from %d to %d.\n",startPost, endPost);}
```
**}**

## Detailed Example: Fibonacci Numbers

• Mathematical Definition:  $(0)$  = 1  $(1) = 1$  $f(n) = f(n-1) + f(n-2)$ === $f(n) = f(n-1) + f(n-1)$ <br>  $f(1) = 1$ <br>  $f(0) = 1$ 

In other words, the n-th Fibonacci number is the sum of the previous two Fibonacci numbers.

#### Fibonacci: C Code

```
int Fibonacci(int n){if ((n == 0) || (n == 1)) {
   return 1;} else {return Fibonacci(n-1) + Fibonacci(n-2);}}
```
#### Activation Records

#### • Whenever Fibonacci is invoked,

a new activation record is pushed onto the stack.

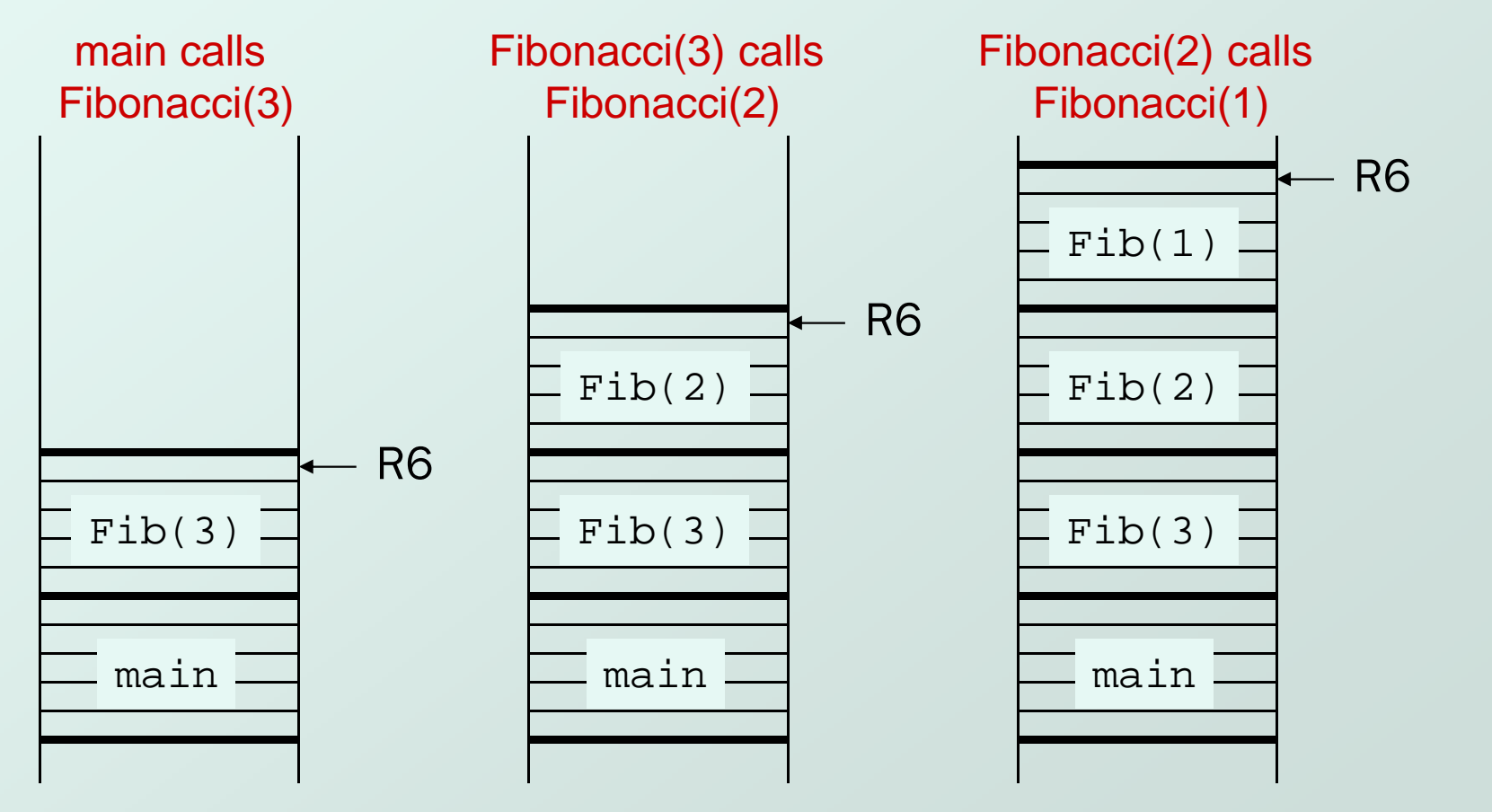

CS270 - Spring 2013 - Colorado State University

## Activation Records (cont.)

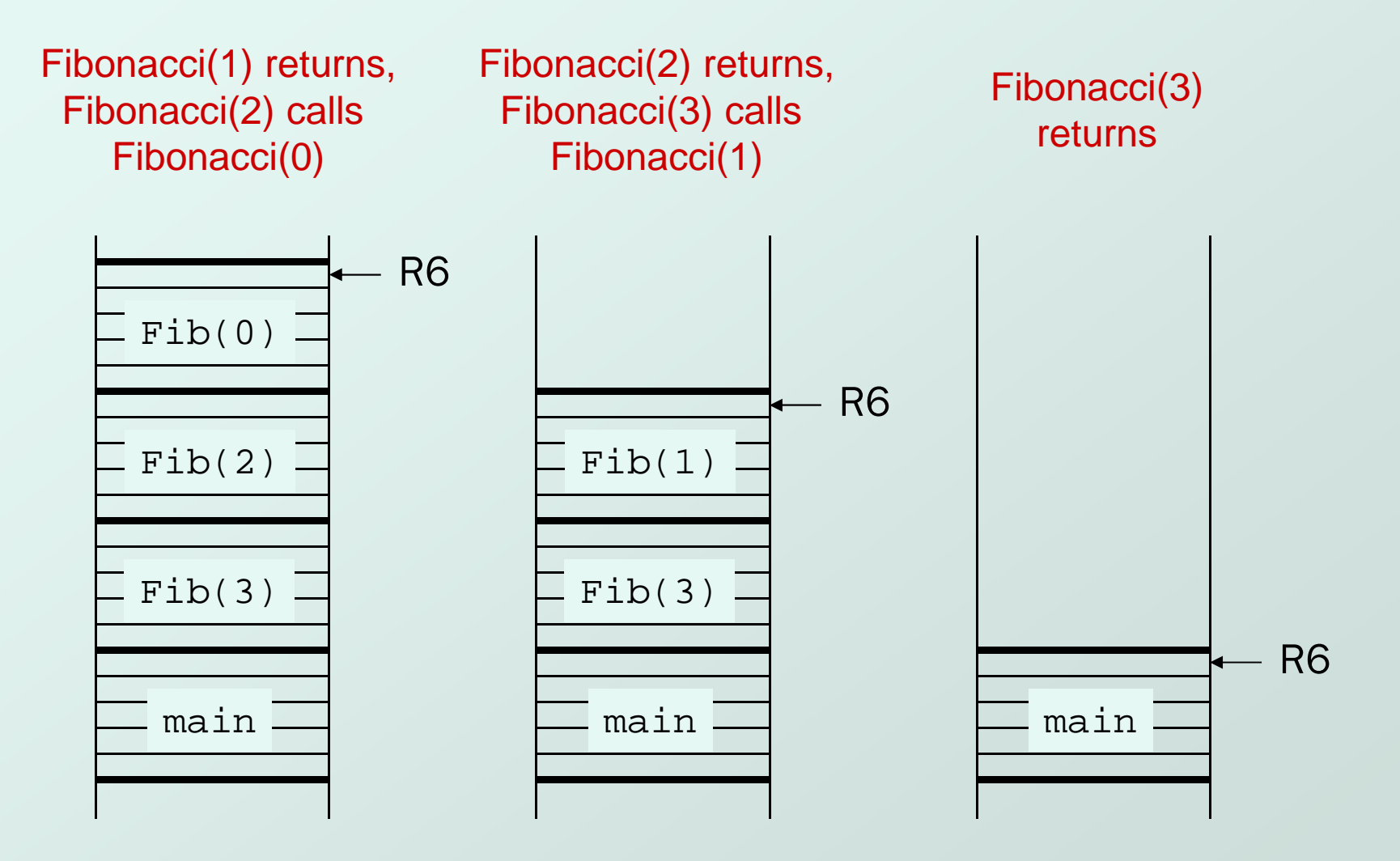

CS270 - Spring 2013 - Colorado State University

# Tracing the Function Calls

- If we are debugging this program, we might want to trace all the calls of Fibonacci.
	- k. **Note: A trace will also contain the arguments** passed into the function.
- For Fibonacci(3), a trace looks like:
	- **Fibonacci(3)**
	- **Fibonacci(2)**
	- **Fibonacci(1)**
	- **Fibonacci(0)**
	- **Fibonacci(1)**
- What would trace of Fibonacci(4) look like?

#### Fibonacci: C Code

```
int Fibonacci(int n){if ((n == 0) || (n == 1)) {
   return 1;} else {return Fibonacci(n-1) + Fibonacci(n-2);}}
```
## Fibonacci: LC-3 Code

#### Activation Record

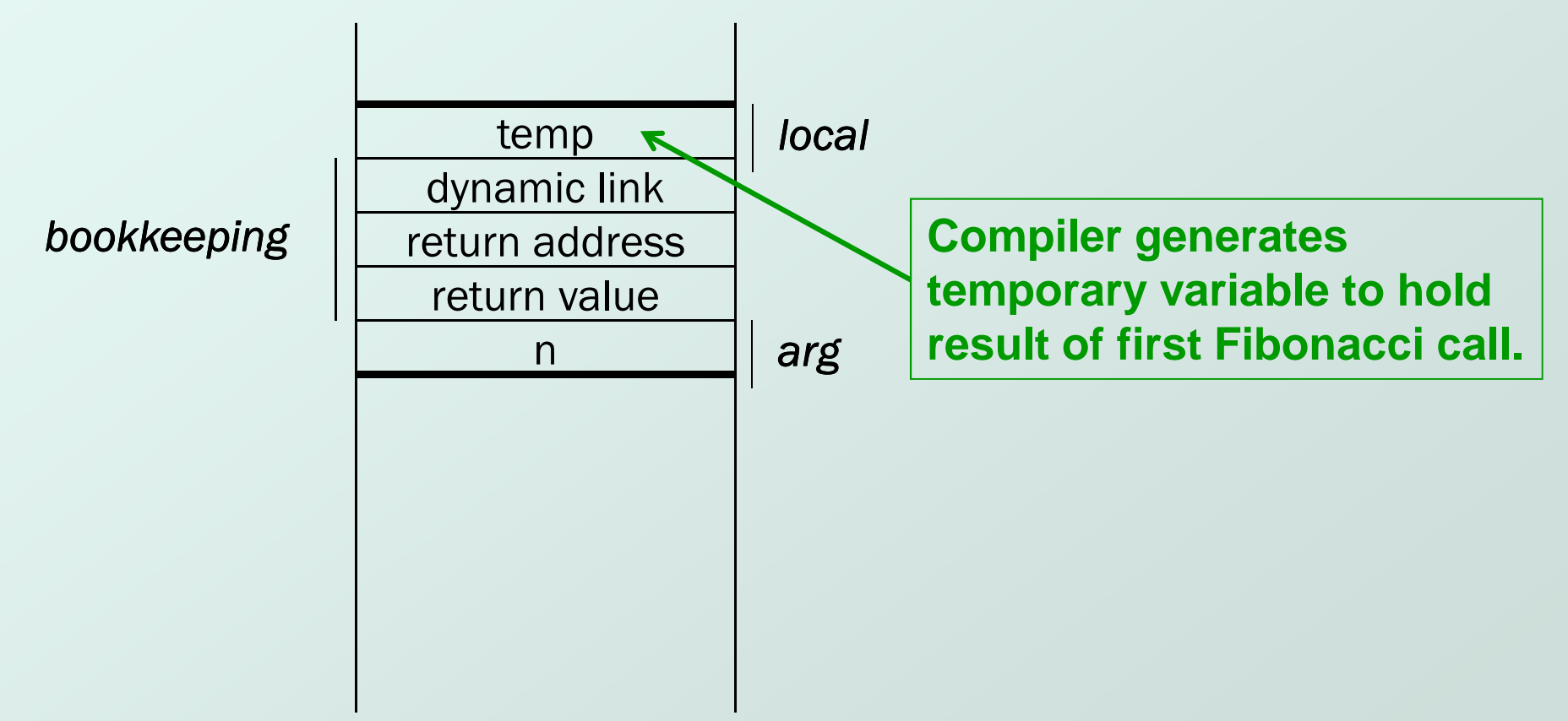

# LC-2 Code (part 1 of 3)

#### **Fibonacci**

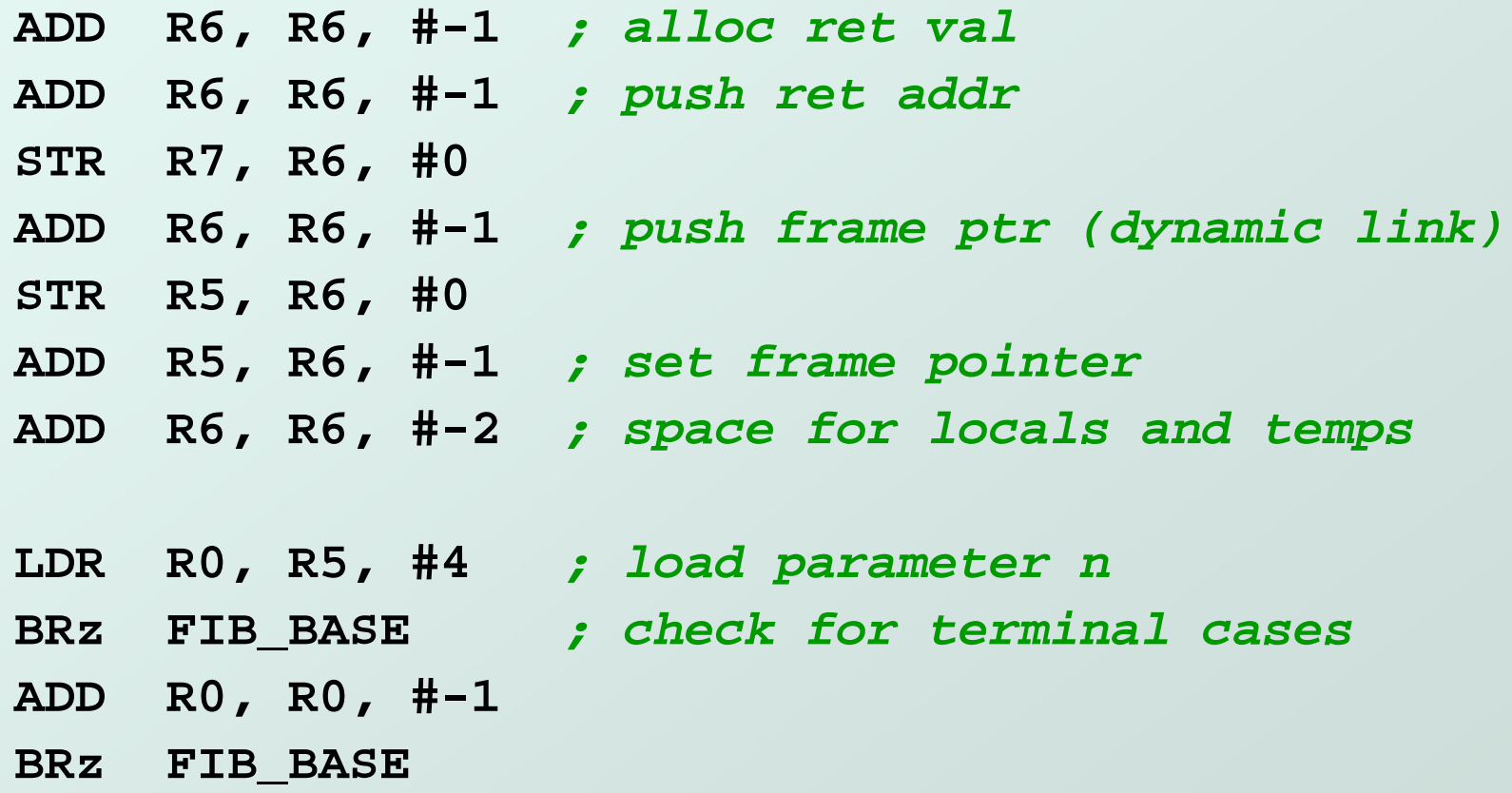

#### LC-3 Code (part 2 of 3)

- **LDR R0, R5, #4 ; read parameter n**
- **ADD R0, R0, #-1 ; calculate n-1**
- **ADD R6, R6, #-1 ; push n-1**
- **STR R0, R6, #0**
- **JSR Fibonacci ; call self**

```
LDR R0, R6, #0 ; pop return valueADD R6, R6, #1STR R0, R5, #-1 ; store in tempLDR R0, R5, #4 ; read parameter nADD R0, R0, #-2 ; calculate n-2ADD R6, R6, #-1 ; push n-2STR R0, R6, #0
JSR Fibonacci ; call self
```
# LC-3 Code (part 3 of 3)

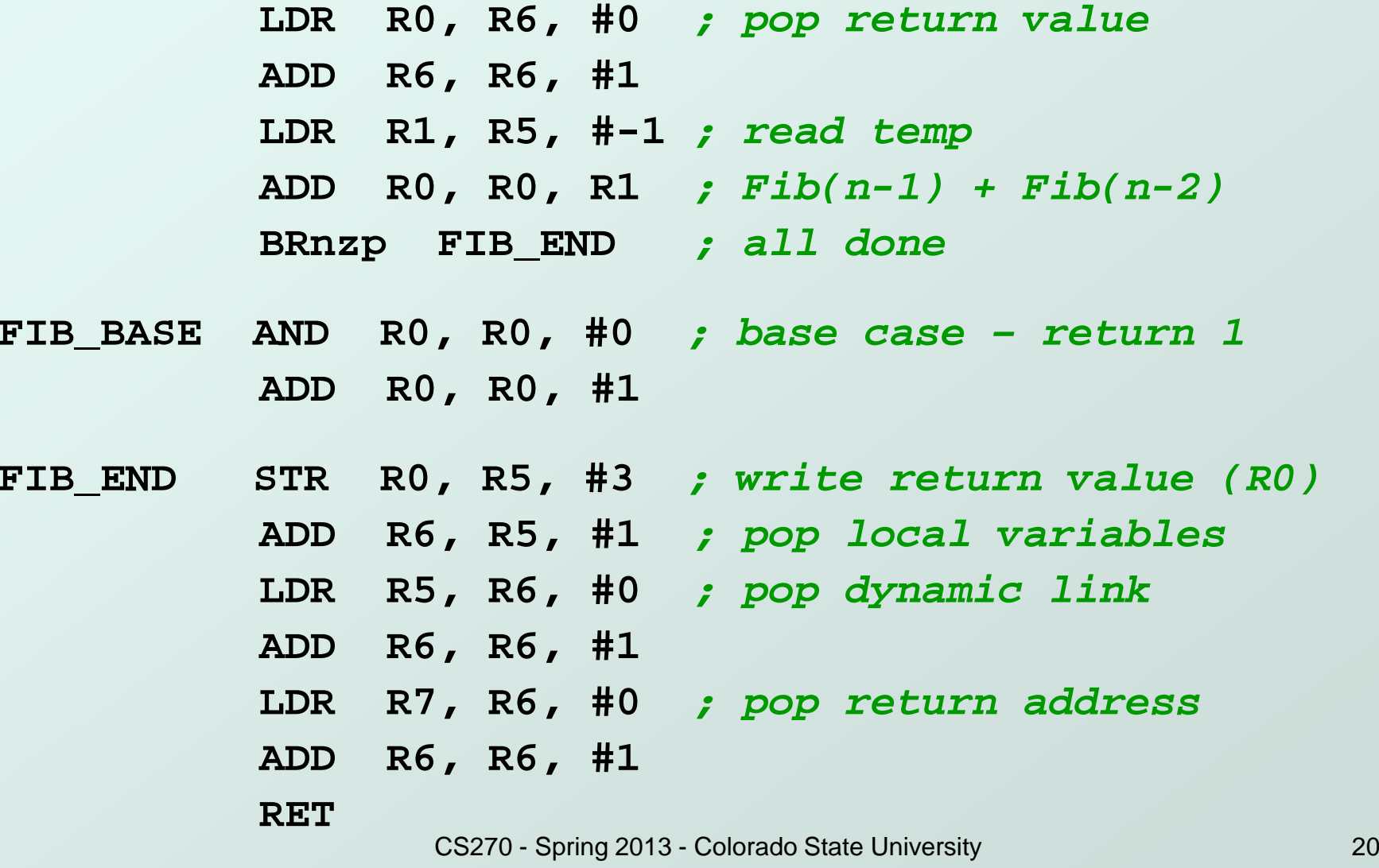

# A Final C Example: Printing an Integer

- Recursively converts an unsigned integer as a string of ASCII characters.
	- **If integer <10, convert to char and print.**

**}**

else, call self on first (n-1) digits and then print last digit.

```
void IntToAscii(int num) {
 int prefix, currDigit;if (num < 10) {
putchar(num + '0'); /* print number */} else {
prefix = num / 10; /* previous digits */digit = num % 10; /* current digit */
IntToAscii(prefix); /* recursive call */putchar(digit + '0'); /* print digit */}
```
## Trace of IntToAscii

#### ● Calling IntToAscii with parameter 12345:

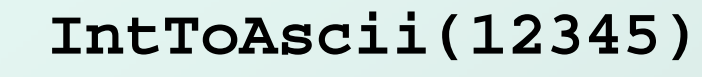

```

IntToAscii(1234)
```

```

IntToAscii(123)
```

```

IntToAscii(12)
```

```

IntToAscii(1)
```

```
putchar('1')
```

```
putchar('2')
```

```
putchar('3')
```

```
putchar('4')
```

```
putchar('5')
```